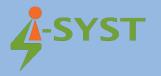

## **INSTALLATION GUIDE**

# Eclipse IDE in firmware development with IOsonata

Version 1.3

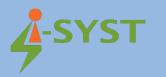

#### **Revision history**

| Version | Date        | Note            | Contributor(s)    | Approver          |
|---------|-------------|-----------------|-------------------|-------------------|
| 1.0     | 12 Dec 2018 | Initial version | Nguyen Hoang Hoan | Nguyen Hoang Hoan |
| 1.1     | 2019        |                 | Nguyen Hoang Hoan | Nguyen Hoang Hoan |
| 1.2     | 2020        |                 | Nguyen Hoang Hoan | Nguyen Hoang Hoan |
| 1.3     | 2021        |                 | Nguyen Hoang Hoan | Nguyen Hoang Hoan |

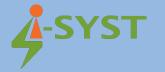

Copyright © 2019 I-SYST, all rights reserved.

3514, 1re Rue, Saint-Hubert, QC., Canada J3Y 8Y5

This document may not be reproduced in any form without, express written consent from I-SYST.

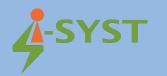

### Contents

| 1. Introduction                              | 5 |
|----------------------------------------------|---|
| 1.1 Required components                      | 5 |
| 2. Installation                              | 5 |
| 2.1 Installing ARM GCC compiler              | 5 |
| 2.2 Installing Build Tools for Windows       | 5 |
| 2.3 Installing OpenOCD for Source Debugging  | 5 |
| 2.3.1 For OSX use                            | 5 |
| 2.3.2 For Windows and Linux use              | 5 |
| 2.4 Installing IOsonata and its dependencies | 5 |
| 2.5 Installing Eclipse                       | 7 |

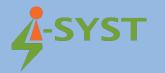

#### 1. Introduction

This document shows step-by-step how easy it is to install the Eclipse IDE in firmware development with IOsonata.

#### 1.1 Required components

The following are needed for a full development environment for IOsonata and Nordic SDK:

- Eclipse CDT (for C/C++ Development) with GNU MCU plugins
- ARM GCC compiler
- OpenOCD for debugging
- IDAPnRFProg command line utility for flashing
- The SDK and all the external libraries

#### 2. Installation

#### 2.1 Installing ARM GCC compiler

Download the ARM GCC compiler package for your OS

<u>GNU Toolchain | GNU Arm Embedded Toolchain Downloads – Arm Developer</u>

You can either select an installer or a tar/zip package. Once installation is completed, note where you have installed it. You'll need this to set the full path to the compiler later in Eclipse settings.

The current installer version is GNU Arm Embedded Toolchain: 10-2020-q4-major December 11, 2020

#### 2.2 Installing Build Tools for Windows

Follow these instruction to install the xPack Windows Build Tools binaries (not required on MacOS and GNU/Linux, use the system tools)

How to install the xPack Windows Build Tools binaries | The xPack Project

#### 2.3 Installing OpenOCD for Source Debugging

In order to do source level debugging in Eclipse, OpenOCD is required. Installing OpenOCD differs depending on which OS your PC is running.

#### 2.3.1 For OSX use

Use this command in the CLI: brew install openocd --HEAD

#### 2.3.2 For Windows and Linux use

Follow these instructions on GNU MCU

How to install the xPack OpenOCD binaries | The xPack Project

Again, remember the path location where OpenOCD was installed. This path will be set in Eclipse settings later

#### 2.4 Installing IOsonata and its dependencies

IOsonata is an open source, multi-architecture, highly optimized, hardware abstraction library. Compiling the IOsonata target libraries requires external SDK & libraries.

#### Follow the instructions below to download and install with appropriate locations and naming:

nRF5\_SDK: Nordic nRF5x Bluetooth Low Energy. Select the latest nRF5\_SDK. Unzip it and rename the folder to nRF5\_SDK

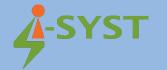

nrf5\_SDK\_Mesh: Nordic nRF5 SDK for Bluetooth Mesh. Unzip it & rename the folder to nrf5\_SDK\_Mesh.

ICM-20948 Motion\_Driver: First, create a user. In the "Development Kits" block, download "DK-20948 SmartMotion eMD 1.1.0". Unzip the downloaded file and navigate to EMD-Core/sources. Copy the folder Invn to external/Invn as indicated in the folder tree below.

BSEC: Bosch Sensortec Environmental Cluster (BSEC) Software for #BME680 environmental sensor. BSEC is needed for calculating Air Quality Index.

Go to https://www.bosch-sensortec.com/bst/products/all\_products/bsec. At the end of the page select the checkbox to accept license terms and download. Unzip the downloaded file. Rename the extracted folder BSEC, then copy the whole folder to external as indicated in the folder tree below.

LWIP: A Lightweight TCP/IP stack. This library is required for IoT network connectivity over Ethernet, Wifi, LTE etc. Download it via this link. Rename the extracted folder as lwip and copy it to external.

The way the IOsonata folder is structured is simple. The deeper you go inside, the more specific it is to the architecture or platform. The parent folder contains everything commonly available to the child folder. This means source files from the child folder can access any source in the upper parent folder, but not the other way around. This keeps the abstraction separated from implementation and makes it easier to keep track of things.

```
/your_root
             - Development root directory
 -- external
                   - Contains downloaded SDKs from silicon vendors
    -- nRF5_SDK

    Latest Nordic SDK (https://developer.nordicsemi.com)

    | | |-- components
    | | |-- examples
 T
    |...
 -- nRF5_SDK_12
                      - Last version of Nordick SDK12 for nRF51 series
    | | -- components
 | | |-- examples
    1...
 |-- nrf5_SDK_Mesh - Latest Nordic SDK for Mesh
    | | |-- Mesh
    | | |-- Models
 |...
    -- BSEC
                      - Bosch Sensortec Environmental Cluster (BSEC) Software (https://www.bosch-
sensortec.com/bst/products/all_products/bsec) for #BME680
 -- Invn
                      - Invensense SmartMotion Driver (download
https://www.invensense.com/developers)
   | |-- Devices
 | |...
 |-- lwip
                      - Lightweight TCP/IP stack (download
https://download.savannah.nongnu.org/releases/lwip/)
   |-- Others as require
 | |...
   -- IOsonata
                - Put the IOsonata here
    -- include - Generic include common to all platforms
      -- bluetooth - Generic definition for Bluetooth
```

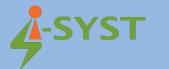

|-- converters - Generic definition for ADV, DAC, etc... -- coredev - Generic definition MCU builtin devices such as i2c, uart, spi, timer, etc... |-- miscdev - Generic definition for other non categorized devices -- sensors - Generic definition for al sort of sensors (environmental, motion, etc...) |-- usb - Generic definition for USB |... - Generic implementation source common to all platforms -- src -- bluetooth - Generic source for Bluetooth |-- converters - Generic source for ADV, DAC, etc... -- coredev - Generic source for MCU builtin devices such as i2c, uart, spi, timer, etc... -- miscdev - Generic source for other non categorized devices -- sensors - Generic source for al sort of sensors (environmental, motion, etc...) -- usb - Generic source for USB |... -- ARM - ARM series based MCU -- include - Common include for all ARM platform -- src - Common source for all ARM platform |-- DbgConfig - Debugger configuration files. - Linker script files -- ldscript -- Nordic - Nordic Semiconductor based MCU -- nRF52 - nRF52 serie MCU -- include - Common include for this target series -- src - Common source for this target series -- nRF52832 - Target MCU - IOsonata library for this target |-- lib |-- Eclipse - Eclipse project for this lib -- IAR - IAR project for this lib |-- CrossWorks- CrossWorks project for this lib |... |-- exemples - Example projects for this target -- Blink - Blink example Т -- src - Source code for this exaple |-- Eclipse - Eclipse project for this example -- IAR - IAR project for this example |-- CrossWorks- CrossWorks project for this example |... |-- Many other examples same -- nRF52840 - Target MCU |-- lib - IOsonata library for this target -- Eclipse - Eclipse project for this lib -- IAR - IAR project for this lib -- CrossWorks- CrossWorks project for this lib |...

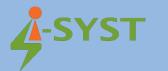

| I |     |  |  |   | exemples - Example projects for this target     |
|---|-----|--|--|---|-------------------------------------------------|
| I |     |  |  |   | Blink - Blink example                           |
| I |     |  |  |   | src - Source code for this exaple               |
|   |     |  |  | Ι | Eclipse - Eclipse project for this example      |
|   |     |  |  | Ι | IAR - IAR project for this example              |
|   |     |  |  | Ι | CrossWorks- CrossWorks project for this example |
|   |     |  |  | Ι |                                                 |
|   |     |  |  | Ι | Many other examples same                        |
| I | ••• |  |  |   |                                                 |

#### 2.5 Installing Eclipse

Start by downloading Eclipse IDE for C/C++ Developers here: https://www.eclipse.org/downloads/.

- 1. Start the Eclipse installer.
- 2. Select "Eclipse IDE for C/C++ Developers".

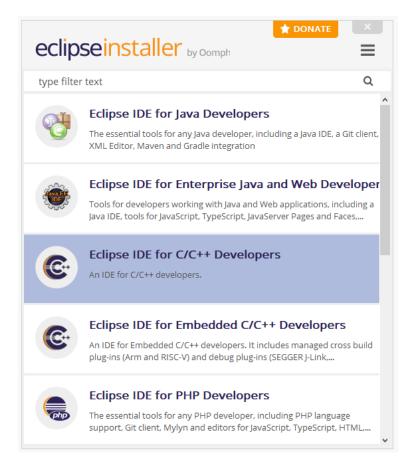

3. Select the install directory

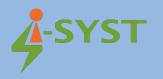

| eclipseins          | taller by Comph                                                               | ×      |
|---------------------|-------------------------------------------------------------------------------|--------|
|                     | DE for C/C++ Developers de                                                    | etails |
| Java 11+ VM         | J.eclipse.org/justj/jres/15/updates/release/15.0.2 V                          |        |
| Installation Folder | D:\i_syst\Development\eclipse\cpp-2021-03                                     |        |
|                     | <ul><li>✓ create start menu entry</li><li>✓ create desktop shortcut</li></ul> |        |
|                     | 🕹 INSTALL                                                                     |        |
|                     |                                                                               |        |
| <b>&amp;</b> BACK   |                                                                               |        |

4. Click "Install". Installation will start with a pop-up asking you to agree to the license. Accept and continue.

5. Now that is installed, start Eclipse and select where you want your workspace location.

| Eclipse IDE Launcher                                                                         |        | × |
|----------------------------------------------------------------------------------------------|--------|---|
| Select a directory as workspace                                                              |        |   |
| Eclipse IDE uses the workspace directory to store its preferences and development artifacts. |        |   |
|                                                                                              |        | _ |
| Workspace:            Vorkspace:         D:\i_syst\Development\eclipse-workspace             | Browse |   |
|                                                                                              |        |   |
|                                                                                              |        |   |
|                                                                                              |        |   |
| Use this as the default and do not ask again                                                 |        |   |
| Launch                                                                                       | Cancel |   |
|                                                                                              |        | _ |

6. Be patient, Eclipse is a bit slow to start. A welcome screen will show up. On the top right, select Open Workbench perspective. Select from the menu 'Help/Eclipse Marketplace...'. A pop-up will appear. Type 'arm' in the search box and install the 'GNU MCU Eclipse ...'. Again, say "yes" to all the licenses.

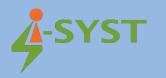

| 🖨 Eclipse Marl | ketplace —                                                                                                    |            | $\times$ |
|----------------|----------------------------------------------------------------------------------------------------|------------|----------|
| Eclipse Market | tplace                                                                                                    | 5          |          |
|                | : to install. Press Install Now to proceed with installation.<br>: info" link to learn more about a solution.                                                                   | Ľ          | 5        |
| Search Recent  | Popular Favorites Installed 🖓 Giving IoT an Edge                                                                                                    |            |          |
| Find: P arm    | × All Markets ~ All Categories                                                                                                    | ~          | Go       |
|                | Eclipse Embedded C/C++ 6.1.2                                                                                                    |            | ^        |
| GNU            | The Eclipse Embedded CDT (C/C++ Development Tools, former<br>MCU/ARM Eclipse) is an open source project that includes a fa<br>Eclipse plug-ins and tools <u>more info</u>       | -          |          |
| MCU            | by <u>Liviu Ionescu</u> , EPL<br><u>GNU Arm Cortex-M RISC-V J-Link</u>                                                                                                    |            |          |
| * 172          | Installs: 121K (3,985 last month)                                                                                                    | Install    |          |
|                | EmbSysRegView 0.2.6                                                                                                    |            |          |
| 120            | EMBedded SYStems REGister VIEW is an Eclipse Plugin which is<br>for monitoring and modifying memory values of embedded de<br>Therefore it offers a <u>more info</u>             | -          |          |
|                | by <u>Missing name Mising name</u> , EPL<br><u>EmbSysRegView memory memory view memory values memory</u><br><u>monitoring</u>                                                   | <u>)ry</u> |          |
| ★ 12           | Installs: 6.80K (91 last month)                                                                                                    | Install    |          |
|                | impulse Embedded Extension 2.1.4                                                                                                    |            |          |
|                | This solution listing is an extension for impulse. The main impu-<br>solution listing can be found here (with the option to install me<br>extensions). impulse <u>more info</u> |            |          |
|                | by <u>toem GmbH</u> , Free for non-commerical use<br>impulse Waveform <u>Plot signal analysis</u>                                                                               |            | ~        |
|                |                                                                                                    |            |          |
| Marketpla      | aces                                                                                                    |            |          |
| <b>e</b> 🔧     | <u>, ()</u>                                                                                                    |            |          |
|                |                                                                                                    |            |          |
|                |                                                                                                    |            |          |
| ?              | < Back Install Now > Finish                                                                                                    | Cancel     |          |

7. Next step is to set the path to the toolchains. Open Eclipse preferences. For Linux & Windows, look in Help menu list. For OSX, prefs are in the usual place. A pop-up will appear. Find 'MCU' from the list on the left side and open it. Inside, set the path for both GCC and OpenOCD in the global section.

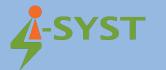

| Preferences                                                  |   |                                                                                                    |                 |
|--------------------------------------------------------------|---|----------------------------------------------------------------------------------------------------|-----------------|
| type filter text                                             |   | Global Arm Toolchains Paths 🗢                                                                                                    | <b>▼</b> □> ▼ 8 |
| > C/C++<br>ChangeLog                                         | ^ | Configure the locations where various GNU Arm toolchains are installed. The values are stored within Eclipse. Unless rec<br>specifically, they are used for all projects in all workspaces. | defined more    |
| > Docker                                                     |   | Default toolchain: xPack GNU Arm Embedded GCC                                                                                                    |                 |
| > Help                                                       |   |                                                                                                    | *               |
| > Install/Update                                             |   | Toolchain name: xPack GNU Arm Embedded GCC                                                                                                    |                 |
| > Library Hover<br>V MCU                                     |   | Toolchain folder:         D:\i_syst\Development\GNU Arm Embedded Toolchain\10 2020-q4-major         Browse                                                                                  | xPack           |
| Global Arm Toolchains Paths                                  |   |                                                                                                    |                 |
| Global Build Tools Path                                      |   |                                                                                                    |                 |
| Global OpenOCD Path                                          |   |                                                                                                    |                 |
| Global pyOCD Path                                            |   |                                                                                                    |                 |
| Global QEMU Path                                             |   |                                                                                                    |                 |
| Global RISC-V Toolchains Paths<br>Global SEGGER J-Link Path  |   |                                                                                                    |                 |
| Workspace Arm Toolchains Paths                               |   |                                                                                                    |                 |
| Workspace Build Tools Path                                   |   |                                                                                                    |                 |
| Workspace OpenOCD Path                                       |   |                                                                                                    |                 |
| Workspace pyOCD Path                                         |   |                                                                                                    |                 |
| Workspace QEMU Path                                          |   |                                                                                                    |                 |
| Workspace RISC-V Toolchains Paths                            |   |                                                                                                    |                 |
| Workspace SEGGER J-Link Path                                 |   |                                                                                                    |                 |
| > Mylyn                                                      |   |                                                                                                    |                 |
| > Oomph<br>> Remote Development                              |   | Restore Defaults                                                                                                    | Apply           |
| Preferences                                                  |   |                                                                                                    | □ ×<br>•⇔• ŝ    |
| type filter text                                             | _ | Global OpenOCD Path                                                                                                    | • -> • 8        |
| ChangeLog                                                    | ^ | Configure the location where xPack OpenOCD is installed. The values are stored within Eclipse. Unless redefined more sp                                                                     | pecifically,    |
| > Docker                                                     |   | they are used for all projects in all workspaces.                                                                                                    |                 |
| > Help                                                       |   | After installing OpenOCD updates, restart Eclipse for the defaults to be re-evaluated and use the Restore Defaults button                                                                   | to configure    |
| > Install/Update                                             |   | the new location.                                                                                                    |                 |
| > Library Hover                                              |   | Executable: openocd.exe                                                                                                    |                 |
| <ul> <li>MCU</li> <li>Global Arm Toolchains Paths</li> </ul> |   | Folder: C:/Users/TAIHM/AppData/Roaming/xPacks/openocd/0.11.0-1/bin Browse                                                                                                    | xPack           |
| Global Build Tools Path                                      |   |                                                                                                    |                 |
| Global OpenOCD Path                                          |   |                                                                                                    |                 |
| Global pyOCD Path                                            |   |                                                                                                    |                 |
| Global QEMU Path                                             |   |                                                                                                    |                 |
| Global RISC-V Toolchains Paths                               |   |                                                                                                    |                 |
| Global SEGGER J-Link Path<br>Workspace Arm Toolchains Paths  |   |                                                                                                    |                 |
| Workspace Build Tools Path                                   |   |                                                                                                    |                 |
| Workspace OpenOCD Path                                       |   |                                                                                                    |                 |
| Workspace pyOCD Path                                         |   |                                                                                                    |                 |
| Workspace QEMU Path                                          |   |                                                                                                    |                 |
| Workspace RISC-V Toolchains Paths                            |   |                                                                                                    |                 |
| Workspace SEGGER J-Link Path                                 |   |                                                                                                    |                 |
| > Mylyn<br>> Oomph                                           |   |                                                                                                    |                 |
| <ul> <li>Compn</li> <li>Remote Development</li> </ul>        | ~ | Restore Defaults                                                                                                    | Apply           |
| ? 🔤 🗹 🔘                                                      |   | Apply and Close                                                                                                    | Cancel          |

That is all that's needed for Eclipse and toolchain installations. This Eclipse installation is not limited to Nordic based development. It is a generic installation that allows you to work with any ARM Cortex MCU from any vendor. It works for RISC-V as well. You will need to install toolchains for RISC-V if you want to work with that in Eclipse.

#### Important notes for OSX users

Since the Catalina update, there is a new security measure that blocks the execution of command line tools such as the GCC compiler and OpenOCD and other downloaded executables. First thing,

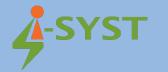

open System Preferences/Security & Privacy/Privacy. Select 'Developer Tools'. Then add Eclipse to the list.

Now that Eclipse and all the toolchains are fully installed, lets start compiling. Select menu 'File/Open Projects from File System...'.

|    |                                               | avigate Search Project        |                  |             |      |                  |            |           |             |         |       |
|----|-----------------------------------------------|-------------------------------|------------------|-------------|------|------------------|------------|-----------|-------------|---------|-------|
|    | New                                           | Alt+Shift+N >                 | h Configurations | ✓ on:       |      |                  | - Y 🌣      | 📑 🗕 🗌     |             | 🏷 🔻 📮   | •     |
| ~  | Open File                                     |                               | Q 😕 📁 🛷          | - R I T 2 - |      | ****             |            | 4         |             | Q .     | 9   6 |
|    | Open Projects from File Syste<br>Recent Files | m                             | 0                |             |      | ₽0 🛛 🔭           |            |           | (2) Welcom  |         |       |
|    |                                               | >                             |                  |             |      |                  | 5          | Moneth w  |             |         |       |
|    | Close Editor                                  | Ctrl+W                        |                  |             |      | There is no acti | - •        | Contents  |             |         | ~     |
|    | Close All Editors                             | Ctrl+Shift+W                  |                  |             |      | that provides a  | n outline. | Related 1 |             |         |       |
|    | Save                                          | Ctrl+S                        |                  |             |      |                  |            |           | opics up bo | OKMARKS |       |
|    | Save As                                       |                               |                  |             |      |                  |            |           |             |         |       |
| ß  | Save All                                      | Ctrl+Shift+S                  |                  |             |      |                  |            | Search ex | pression:   |         |       |
|    | Revert                                        |                               |                  |             |      |                  |            |           |             | `       | G     |
|    | Move                                          |                               |                  |             |      |                  |            | Scope De  | fault       |         |       |
| P  | Rename                                        | F2                            |                  |             |      |                  |            |           |             |         |       |
| 8  | Refresh                                       | F5                            |                  |             |      |                  |            |           |             |         |       |
|    | Convert Line Delimiters To                    | >                             |                  |             |      |                  |            |           |             |         |       |
| Ð  | Print                                         | Ctrl+P                        |                  |             |      |                  |            |           |             |         |       |
| 2n | Import                                        |                               |                  |             |      |                  |            |           |             |         |       |
| 4  | Export                                        |                               |                  |             |      |                  |            |           |             |         |       |
|    | Properties                                    | Alt+Enter                     |                  |             |      |                  |            |           |             |         |       |
|    | Switch Workspace                              | >                             |                  |             |      |                  |            |           |             |         |       |
|    | Restart                                       |                               |                  |             |      |                  |            |           |             |         |       |
|    | Exit                                          |                               |                  |             |      |                  |            |           |             |         |       |
|    |                                               | 🖹 Problems 🛛 🧔 Tas<br>0 items | ks 📃 Console 🔲 P | roperties   |      | 78               |            |           |             |         |       |
|    |                                               | Description                   | ^                | Resource    | Path | I                | Location   |           |             |         |       |
|    |                                               |                               |                  |             |      |                  |            |           |             |         |       |
|    |                                               |                               |                  |             |      |                  |            |           |             |         |       |
|    |                                               | <                             |                  |             |      |                  | >          |           |             |         |       |

A pop-up will open. Click on the "Directory" button, navigate to, and select the 'nRF52832' folder in the IOsanota/ARM/Nordic/nRF52/ location. Eclipse will search and list all projects available within that folder. Deselect the first checkbox 'nRF52832' and keep all the others. For the BLYST840, use the 'nRF52840' instead.

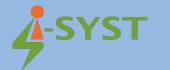

| Import Projects from File System or Archive                                                                                                    |                                                                          | – 🗆 X                                               |
|----------------------------------------------------------------------------------------------------|--------------------------------------------------------------------------|-----------------------------------------------------|
| Import Projects from File System or Archive                                                                                                    |                                                                          |                                                     |
| This wizard analyzes the content of your folder or archive file to find projects and import the                                                                                                    | iem in the IDE.                                                          |                                                     |
| Import source: D:\i_syst\Development\IOsonata\ARM\Nordic\nRF52\nRF52840                                                                                                    |                                                                          | V Directory Archive                                 |
| type filter text                                                                                                    |                                                                          | Select All                                          |
| Folder                                                                                                    | Import as                                                                | Deselect All                                        |
| ✓ nRF52840         ✓ nRF52840\exemples\AdcDemo\Eclipse         ✓ nRF52840\exemples\AnalogCompDemo\Eclipse         ✓ nRF52840\exemples\Blackdvertiser\Eclipse         ✓ nRF52840\exemples\Blackdvertiser\Eclipse         ✓ nRF52840\exemples\Blackdvertiser\Eclipse         ✓ nRF52840\exemples\Blackdvertiser\Eclipse         ✓ nRF52840\exemples\Blackdvertiser\Eclipse         ✓ nRF52840\exemples\Blackdvertiser\Eclipse         ✓ nRF52840\exemples\Blackdvertiser\Eclipse         ✓ lose newly imported projects upon completion         Use installed project configurators to:         ✓ Search for nested projects         ✓ Detect and configure project natures | Eclipse project<br>Eclipse project<br>Eclipse project<br>Eclipse project | 39 of 39 selected<br>✓ ☐ Hide already open projects |
| Working sets Add project to working sets Working sets:                                                                                                    |                                                                          | New Select Show other specialized import wizards    |
| ?                                                                                                    | < Back Next >                                                            | Finish Cancel                                       |

Click 'Finish'. Eclipse will load all projects into the project explorer on the left pane. Select & rightclick on the 'IOsonata\_nRF52832' project. Then select 'Build Configuration/Build All' to build all variants of the IOsonata library for the nRF52832.

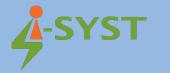

| le Edit So             | urce | Refactor Navigate Search   | Project Run Wind     | dow Help       |              |      |                    |          |                      |                |
|------------------------|------|----------------------------|----------------------|----------------|--------------|------|--------------------|----------|----------------------|----------------|
| s ()                   |      | ~                          | No Launch Configurat | ions 🗸 🗸       | on:          |      |                    | × 🔅      | 📑 🗝 🗐 👘 👻 🗸          | <b>≪ -</b> 🗟 📮 |
| • × &                  |      | New                        | > <del>-</del>       | 🥭 🗀 🔗 🛨 🗟      | <b>π</b> : £ |      | ] <b>-</b> *> d≯ ¢ |          | -                    | ۹ 🖻            |
| Project Expl           |      | Go Into                    |                      |                |              |      | ₽0 🛛 🔭             |          | 👘 Help 🔀 🚯 Welcon    | ne 🗆 [         |
|                        |      | Open in New Window         |                      |                |              |      |                    | 5° 8     |                      |                |
| 💕 dfu_uart             |      | Show In                    | Alt+Shift+W >        |                |              |      | There is no active |          | 🗎 Contents 🔗 Searc   | h              |
| > 🗊 Inclu              |      | Show in Local Terminal     | >                    |                |              |      | that provides an   | outline. | 📽 Related Topics 🛄 B | ookmarks       |
| > 🛵 src<br>🕰 dfu_uart  |      | Сору                       | Ctrl+C               |                |              |      |                    |          | 🛗 Index              |                |
| 💕 Eeproml              | Ē    | Paste                      | Ctrl+V               |                |              |      |                    |          | Search expression:   |                |
| 💕 IOsonata             | ×    | Delete                     | Delete               |                |              |      |                    |          |                      | ~ G            |
| > 🔊 Inclu<br>> 🚰 inclu |      | Source                     | >                    |                |              |      |                    |          | Scope Default        |                |
| > 🔁 src                |      | Move                       |                      |                |              |      |                    |          | v Scope benduit      |                |
| 🗃 nRF5284              |      | Rename                     | F2                   |                |              |      |                    |          |                      |                |
| > 🔂 exem<br>> 📂 Idscri | 2    | Import                     |                      |                |              |      |                    |          |                      |                |
| > 🔂 lib                | 4    | Export                     |                      |                |              |      |                    |          |                      |                |
| -                      |      | Build Project              |                      |                |              |      |                    |          |                      |                |
|                        |      | Clean Project              |                      |                |              |      |                    |          |                      |                |
|                        | 8    | Refresh                    | F5                   |                |              |      |                    |          |                      |                |
|                        |      | Close Project              |                      |                |              |      |                    |          |                      |                |
|                        |      | Close Unrelated Projects   |                      |                |              |      |                    |          |                      |                |
|                        |      | Build Targets              | >                    |                |              |      |                    |          |                      |                |
|                        |      | Index                      | >                    |                |              |      |                    |          |                      |                |
|                        |      | Build Configurations       | >                    | Set Active     | >            |      |                    |          |                      |                |
|                        |      | Profiling Tools            | >                    | Manage         |              |      | 7 8                |          |                      |                |
|                        | 0    | Run As                     | >                    | Build All      |              |      |                    |          |                      |                |
|                        | *    | Debug As                   | >                    | Clean All      |              | Path |                    | Location |                      |                |
|                        |      | Profile As                 | >                    | Build Selected |              |      |                    |          |                      |                |
|                        |      | Restore from Local History | Γ                    |                |              |      |                    |          |                      |                |
|                        | *    | Run C/C++ Code Analysis    |                      |                |              |      |                    |          |                      |                |
| lOsonata_nl            |      | Team                       | >                    |                |              |      |                    | >        |                      |                |

#### You may encounter the following failure

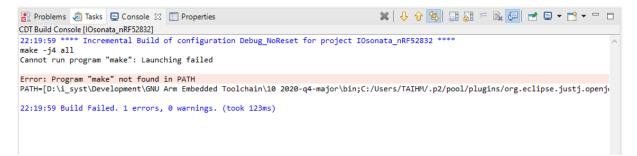

If you are using GNU MCU Eclipse on Windows, make sure <u>Windows Build Tools</u> are installed, then check the installation path and fill the "Global Build Tools Path" inside Eclipse Window/Preferences... :

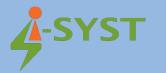

| Preferences                       |                                                                                                    | $\Box \rightarrow$ |
|-----------------------------------|----------------------------------------------------------------------------------------------------|--------------------|
| type filter text                  | Global Build Tools Path                                                                                                    | ;                  |
| > General                         | The locations where various Eclipse Embedded CDT build tools are installed. Unless defined more specifically, they are used for all projects in all workspa | CAS                |
| > C/C++                           |                                                                                                    |                    |
| ChangeLog                         | Build tools folder: C:\Users\AppData\Roaming\xPacks\windows-build-tools\xpack-windows-build-tools-4.2.1-2\bin Browse                                        | xPack              |
| Docker                            |                                                                                                    |                    |
| Help                              |                                                                                                    |                    |
| Install/Update                    |                                                                                                    |                    |
| Library Hover                     |                                                                                                    |                    |
| MCU                               |                                                                                                    |                    |
| Global Arm Toolchains Paths       |                                                                                                    |                    |
| Global Build Tools Path           |                                                                                                    |                    |
| Global OpenOCD Path               |                                                                                                    |                    |
| Global pyOCD Path                 |                                                                                                    |                    |
| Global QEMU Path                  |                                                                                                    |                    |
| Global RISC-V Toolchains Paths    |                                                                                                    |                    |
| Global SEGGER J-Link Path         |                                                                                                    |                    |
| Workspace Arm Toolchains Paths    |                                                                                                    |                    |
| Workspace Build Tools Path        |                                                                                                    |                    |
| Workspace OpenOCD Path            |                                                                                                    |                    |
| Workspace pyOCD Path              |                                                                                                    |                    |
| Workspace QEMU Path               |                                                                                                    |                    |
| Workspace RISC-V Toolchains Paths |                                                                                                    |                    |
| Workspace SEGGER J-Link Path      |                                                                                                    |                    |
| Mylyn                             | Restore Defaults                                                                                                    | Anal               |
| Oomph                             | Restore Defaults                                                                                                    | Apply              |
| ? 🖻 🗹 🖲                           | Apply and Close                                                                                                    | Cancel             |

It will take a while to compile all the libraries. There is a lot of source code. Look at the bottom pane in the 'Console' tab for the compilation results.

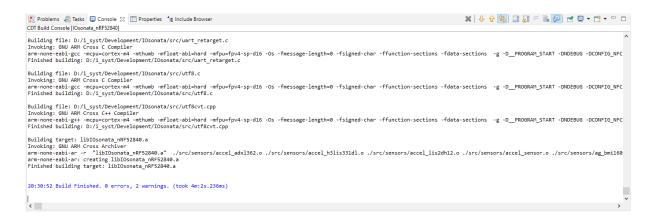

Once the library compilations are complete, you can build any example project listed. To start, let's build the Blinky example. Select the Blinky project to highlight it. Find the hammer in the middle of the toolbar and click on it to build the highlighted project.

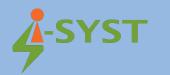

| 🐔 🚺 🔳 🗸 Ni                                                                                                    | lo Launch Configurations 🗸 on: 🚥 🗸 😵 🗸 🔅 😴 🗸 🔞 🗸 🔞 🗸 🔞 🗸 🔞 🗸 🔞 🗸 🔞 🗸 🔞 🗸 🔞 🗸 🔞 🗸 🔞 🗸 🔞                                                                                                    | * * * • • • 8     |
|----------------------------------------------------------------------------------------------------|----------------------------------------------------------------------------------------------------|-------------------|
| ·····································                                                                                                    |                                                                                                    |                   |
| Project Explorer 🛛 📄 🐄 🍸 🖇 🗖 🗖                                                                                                    | ic) blinky.c                                                                                                    | - 8               |
| AdcDemo (in Eclipse)                                                                                                    | 71 #detime LED3 PIN BLUEIO LED3 PIN                                                                                                    | _                 |
| AnalogCompDemo (in Eclipse)                                                                                                    | 72 #define LED3_PINOP BLUEI0_LED3_PINOP                                                                                                    |                   |
| BleAdvertiser (in Eclipse)                                                                                                    | 73                                                                                                    |                   |
| Blinky (in Eclipse)                                                                                                    | 74 #define LED4_PORT BLUEIO_LED4_PORT<br>75 #define LED4 PIN BLUEIO LED4 PIN                                                                                                    |                   |
| > & Binaries                                                                                                    | 76 #define Lev4_rin BLUEID_LEV4_rin<br>76 #define LEV4_PIND BLUEID_LEV4_FINDP                                                                                                    |                   |
| > 🔊 Includes                                                                                                    |                                                                                                    |                   |
| > 🗁 Debug                                                                                                    | 780#define BUTTON_PINS_MAP {\                                                                                                    |                   |
| > > Release                                                                                                    | 79 {BUT1_PORT, BUT1_PIN, BUT1_PINOP, IOPINDIR_INPUT, IOPINRES_PULLDOWN, IOPINTYPE_NORMAL}, \                                                                                                    |                   |
| > > Release_mbr                                                                                                    | <pre>80 {BUT2_PORT, BUT2_PIN, BUT2_PINOP, IOPINDIR_INPUT, IOPINRES_PULLDOWN, IOPINTYPE_NORMAL}, \ 81 }</pre>                                                                                                    |                   |
|                                                                                                    | 01 J<br>82                                                                                                    |                   |
| ✓<br>math binky.c                                                                                                    | 830 #define LED PINS MAP { \                                                                                                    |                   |
| > 🙀 blinky.c<br>> 🙀 board.h                                                                                                    | 84 {LED1_PORT, LED1_PIN, LED1_PINOP, IOPINDIR_OUTPUT, IOPINRES_NONE, IOPINTYPE_NORMAL}, \                                                                                                    |                   |
| BluelOThingy (in Eclipse)                                                                                                    | <pre>85 {LED2_PORT, LED2_PIN, LED2_PINOP, IOPINDIR_OUTPUT, IOPINRES_NONE, IOPINTYPE_NORMAL}, \</pre>                                                                                                    |                   |
| Cli (in Eclipse)                                                                                                    | <pre>86 {LED3_PORT, LED3_PIN, LED3_PINOP, IOPINDIR_OUTPUT, IOPINRES_NONE, IOPINTYPE_NORMAL}, \ 87 {LED4 PORT, LED4 PIN, LED4 PINOP, IOPINDIR OUTPUT, IOPINRES NONE, IOPINTYPE NORMAL}, \</pre>                                                                                                    |                   |
| Gruble (in Eclipse)                                                                                                    | 8/ {LEU4_PORT, LEU4_PIN, LEU4_PINOP, IOPINDIK_OUTPUT, IOPINTRES_NONE, IOPINTYPE_NORMAL}, \                                                                                                    |                   |
| 🚰 dfu_usb (in Eclipse)                                                                                                    | 89                                                                                                    |                   |
| dfu_usb_open (in Eclipse)                                                                                                    | 900 #define PULSE_TRAIN_PINS_MAP { \                                                                                                    |                   |
| ElnkDiisplayDemo (in Eclipse)                                                                                                    | 91 {0, 2, 0}, {0, 3, 0}, {0, 4, 0}, {0, 5, 0}, {0, 6, 0}, {0, 7, 0}, \                                                                                                    |                   |
| ESBprx (in Eclipse)                                                                                                    | 92 {0, 8, 0}, {0, 9, 0}, {0, 10, 0}, {0, 11, 0}, {0, 12, 0}, {0, 13, 0}, {0, 14, 0}, {0, 15, 0}, \<br>93 {0, 16, 0}, {0, 17, 0}, {0, 18, 0}, {0, 19, 0}, {0, 20, 0}, {0, 21, 0}, {0, 22, 0}, {0, 23, 0}, \                                                                                                    |                   |
| ESBptx (in Eclipse)                                                                                                    | $\begin{array}{c} \begin{array}{c} \begin{array}{c} \begin{array}{c} \begin{array}{c} \begin{array}{c} \end{array} \\ \end{array} \\ \begin{array}{c} \end{array} \\ \begin{array}{c} \end{array} \\ \begin{array}{c} \end{array} \\ \begin{array}{c} \end{array} \\ \begin{array}{c} \end{array} \\ \begin{array}{c} \end{array} \\ \end{array} \\ \begin{array}{c} \end{array} \\ \begin{array}{c} \end{array} \\ \end{array} \\ \begin{array}{c} \end{array} \\ \begin{array}{c} \end{array} \\ \end{array} \\ \begin{array}{c} \end{array} \\ \begin{array}{c} \end{array} \\ \end{array} \\ \begin{array}{c} \end{array} \\ \end{array} \\ \begin{array}{c} \end{array} \\ \end{array} \\ \begin{array}{c} \end{array} \\ \end{array} \\ \begin{array}{c} \end{array} \\ \end{array} \\ \begin{array}{c} \end{array} \\ \end{array} \\ \begin{array}{c} \end{array} \\ \end{array} \\ \begin{array}{c} \end{array} \\ \end{array} \\ \begin{array}{c} \end{array} \\ \end{array} \\ \begin{array}{c} \end{array} \\ \end{array} \\ \begin{array}{c} \end{array} \\ \end{array} \\ \begin{array}{c} \end{array} \\ \end{array} \\ \end{array} \\ \begin{array}{c} \end{array} \\ \end{array} \\ \begin{array}{c} \end{array} \\ \end{array} \\ \end{array} \\ \begin{array}{c} \end{array} \\ \end{array} \\ \begin{array}{c} \end{array} \\ \end{array} \\ \end{array} \\ \begin{array}{c} \end{array} \\ \end{array} \\ \end{array} \\ \begin{array}{c} \end{array} \\ \end{array} \\ \end{array} \\ \end{array} \\ \begin{array}{c} \end{array} \\ \end{array} \\ \end{array} \\ \end{array} \\ \end{array} \\ \end{array} \\ \begin{array}{c} \end{array} \\ \end{array} \\ \end{array} \\ \end{array} \\ \end{array} \\ \begin{array}{c} \end{array} \\ \end{array} \\ \end{array} \\ \end{array} \\ \end{array} \\ \end{array} \\ \end{array} \\ \end{array} \\ \end{array} \\ \end{array} $ |                   |
| FlashMemoryDemo (in Eclipse)                                                                                                    | 95 {1, 0, 0}, {1, 1, 0}, {1, 2, 0}, {1, 3, 0}, {1, 4, 0}, {1, 5, 0}, {1, 6, 0}, {1, 7, 0}, \                                                                                                    |                   |
| I2CMasterSlave (in Eclipse)                                                                                                    | 96 {1, 8, 0}, {1, 9, 0}, {1, 10, 0}, {1, 11, 0}, {1, 12, 0}, {1, 13, 0}, {1, 14, 0}, {1, 15, 0}, \                                                                                                    |                   |
| IOsonata_nRF52840 (in Eclipse)                                                                                                    | 97 }                                                                                                    |                   |
| LedDemo (in Eclipse)                                                                                                    | 98<br>99 <b>#endif</b> //BOARD_H                                                                                                    |                   |
| MeshLgtSwClient (in Eclipse)                                                                                                    | 100                                                                                                    | ~                 |
| MeshLqtSwServer (in Eclipse)                                                                                                    | <                                                                                                    | >                 |
| MotionSensorDemo (in Eclipse)                                                                                                    | 👔 Problems 🧔 Tasks 📮 Console 🔅 🔲 Properties 📲 Include Browser                                                                                                    | ×                 |
| PulseTrain (in Eclipse)                                                                                                    |                                                                                                    | ~                 |
| PwmDemo (in Eclipse)                                                                                                    | CDT Build Console (Blinky)<br>arm-none-easi-gcc -mcpu=cortex-m4 -mtnumo -mtioat-aoi=nara -mtpu=tpv4-sp-aio -us -tmessage-iengtn=0 -tsigned-cnar -ttunction-sec                                                                                                    | TIONS -TOATA-SECT |
| 💕 radio_test (in Eclipse)                                                                                                    | Finished building: D:/i_syst/Development/IOsonata/exemples/misc/blinky.c                                                                                                    |                   |
| SPIMasterSlave (in Eclipse)                                                                                                    |                                                                                                    |                   |
| FimerDemo (in Eclipse)                                                                                                    | Building target: Blinky.elf<br>Invoking: Cross ARM C Linker                                                                                                    |                   |
| 💕 TPHDemo (in Eclipse)                                                                                                    | Invoking: cross ARM C Linker<br>amm-none-eabi-gcc =mcpu=cortex-m4 -mthumb -mfloat-abi=hard -mfpu=fpv4-sp-d16 -Os -fmessage-length=0 -fsigned-char -ffunction-sec                                                                                                    | tions -fdata-sect |
| FTPHSensorTag (in Eclipse)                                                                                                    | Finished building target: Blinky.elf                                                                                                    |                   |
| removersoriad (in collpse)                                                                                                    |                                                                                                    |                   |
|                                                                                                    |                                                                                                    |                   |
| 🚰 UartBleBridge (in Eclipse)                                                                                                    | Invoking: Cross ARM GNU Create Flash Image                                                                                                    |                   |
| 🚰 UartBleBridge (in Eclipse)<br>🚰 UartBleCentralDemo (in Eclipse)                                                                                                    | arm-none-eabi-objcopy -0 ihex "Blinky.elf" "Blinky.hex"                                                                                                    |                   |
| <ul> <li>UartBleBridge (in Eclipse)</li> <li>UartBleCentralDemo (in Eclipse)</li> <li>UartBleDemo (in Eclipse)</li> </ul>                                                                                                    |                                                                                                    |                   |
| <ul> <li>UartBleBridge (in Eclipse)</li> <li>UartBleCentralDemo (in Eclipse)</li> <li>UartBleDemo (in Eclipse)</li> <li>UartBleDemo (in Eclipse)</li> <li>UartBleFreeRTOS (in Eclipse)</li> </ul>                                                                                                    | arm-none-eabi-objcopy -0 ihex "Blinky.elf" "Blinky.hex"                                                                                                    |                   |
| UartBleBridge (in Eclipse)     UartBleCentralDemo (in Eclipse)     UartBleDemo (in Eclipse)     UartBleDemo (in Eclipse)     UartBleFreeRTOS (in Eclipse)     UartBrFreeRTOS (in Eclipse)                                                                                                    | arm-none-eabi-objcopy -O inex "Blinky.elf" "Blinky.hex"<br>Finished building: Blinky.hex<br>Invoking: Cross ARM GNU Print Size<br>arm-none-eabi-sizeformat-berkeley "Blinky.elf"                                                                                                    |                   |
| UartBleBridge (in Eclipse)<br>UartBleCentralDemo (in Eclipse)<br>UartBleDemo (in Eclipse)<br>UartBleFreeRTOS (in Eclipse)<br>UartInRFLogTest (in Eclipse)<br>UartInSRATert (in Eclipse)                                                                                                    | arm-none-eabi-objcopy -0 ihex "Plinky.elf" "Blinky.hex"<br>Finished building: Blinky.hex<br>Invoking: Cross ARM GNU Print Size<br>arm-none-eabi-sizeformat-berkeley "Blinky.elf"<br>text data bss dec hex filename                                                                                                    |                   |
| Gurthersteiner (in Eclipse)     Gurthersteiner (in Eclipse)     Gurthersteiner (in Eclipse)     Gurthersteiner (in Eclipse)     Gurthersteiner (in Eclipse)     Gurthersteiner (in Eclipse)     Gurthersteiner (in Eclipse)     Gurthersteiner (in Eclipse)     Gurthersteiner (in Eclipse)     Gurthersteiner (in Eclipse)     Gurthersteiner (in Eclipse)     Gurthersteiner (in Eclipse)                                                                                                    | arm-none-eabi-objcopy -0 inex "Blinky.elf" "Blinky.hex"<br>Finished building: Blinky.hex<br>Invoking: Cross ARM GNU Print Size<br>arm-none-eabi-sizeformat-berkeley "Blinky.elf"<br>text data bss dec hex filename<br>2668 768 136 3572 df4 Blinky.elf                                                                                                    |                   |
| SurtBleBridge (in Eclipse) SurtBleCentralDemo (in Eclipse) SurtBleCentralDemo (in Eclipse) SurtBleFreeRTOS (in Eclipse) SurtBleFreeRTOS (in Eclipse) SurtProskVTett (in Eclipse) SurtProskVTett (in Eclipse) SurtProskVTett (in Eclipse)                                                                                                    | arm-none-eabi-objcopy -0 ihex "Plinky.elf" "Blinky.hex"<br>Finished building: Blinky.hex<br>Invoking: Cross ARM GNU Print Size<br>arm-none-eabi-sizeformat-berkeley "Blinky.elf"<br>text data bss dec hex filename                                                                                                    |                   |
| UatBleBridge (in Eclipse) UatBleCentralDemo (in Eclipse) UatBleGeno (in Eclipse) UatBleFreeRTOS (in Eclipse) UatBleFreeRTOS (in Eclipse) UathRFLogTest (in Eclipse) UathRFLogTest (in Eclipse) UathRFLogTest (in Eclipse) UathRFLogTest (in Eclipse) UathRFLogTest (in Eclipse) UathRFLogTest (in Eclipse)                                                                                                    | arm-nonē-eabi-objcoy -0 ihex "Plinky.elf" "Blinky.hex"<br>Finished building: Blinky.hex<br>Invoking: Cross ARH GMD Print Size<br>arm-none-eabi-sizeformat-berkeley "Blinky.elf"<br>text data bis dec hex filename<br>2668 768 136 3572 df4 Blinky.elf<br>Finished building: Blinky.siz                                                                                                    |                   |
| <ul> <li>UartBleBridge (in Eclipse)</li> <li>UartBleCentralDemo (in Eclipse)</li> <li>UartBleGene (in Eclipse)</li> <li>UartBleFreeRTOS (in Eclipse)</li> <li>UartBleFreeRTOS (in Eclipse)</li> <li>UarthrbsTret (in Eclipse)</li> <li>UarthrbsTret (in Eclipse)</li> <li>UarthrbsTret (in Eclipse)</li> <li>UarthrbsTret (in Eclipse)</li> <li>UarthrbsTret (in Eclipse)</li> <li>UarthrbsTret (in Eclipse)</li> <li>UarthrbsTret (in Eclipse)</li> <li>UarthrbsTret (in Eclipse)</li> <li>UarthrbsTret (in Eclipse)</li> <li>UarthrbsTret (in Eclipse)</li> <li>UarthrbsTret (in Eclipse)</li> </ul>                                                                                              | arm-none-eabi-objcopy -0 inex "Blinky.elf" "Blinky.hex"<br>Finished building: Blinky.hex<br>Invoking: Cross ARM GNU Print Size<br>arm-none-eabi-sizeformat-berkeley "Blinky.elf"<br>text data bss dec hex filename<br>2668 768 136 3572 df4 Blinky.elf                                                                                                    |                   |
| UatBileEndge (in Eclipse)     UatBileEndraftDemo (in Eclipse)     UatBileCentralDemo (in Eclipse)     UatBileTextRTDS (in Eclipse)     UathRietOrate (in Eclipse)     UathRietOrate (in Eclipse)     UathProStNett (in Eclipse)     UathProStNett (in Eclipse)     UathSdkPhoElet (in Eclipse)     UathSdkPhoElet (in Eclipse)     UathSdkPhoElet (in Eclipse)     UathSdkPhoElet (in Eclipse)     UathSdkPhoElet (in Eclipse)                                                                                                    | arm-nonē-eabi-objcoy -0 ihex "Plinky.elf" "Blinky.hex"<br>Finished building: Blinky.hex<br>Invoking: Cross ARH GMD Print Size<br>arm-none-eabi-sizeformat-berkeley "Blinky.elf"<br>text data bis dec hex filename<br>2668 768 136 3572 df4 Blinky.elf<br>Finished building: Blinky.siz                                                                                                    |                   |
| UartBleRidge (in Eclipse) UartBleRidge (in Eclipse) UartBleCentralDemo (in Eclipse) UartBleTeeRTOS (in Eclipse) UartBleFeeRTOS (in Eclipse) UartBleFeeRTOS (in Eclipse) UartBrbsRvTest (in Eclipse) UartBletstertemo (in Eclipse) UartBletstertemo (in Eclipse) | arm-nonē-eabi-objcoy -0 ihex "Plinky.elf" "Blinky.hex"<br>Finished building: Blinky.hex<br>Invoking: Cross ARH GMD Print Size<br>arm-none-eabi-sizeformat-berkeley "Blinky.elf"<br>text data bis dec hex filename<br>2668 768 136 3572 df4 Blinky.elf<br>Finished building: Blinky.siz                                                                                                    |                   |